## **МИНИСТЕРСТВО ОБРАЗОВАНИЯ И НАУКИ УДМУРТСКОЙ РЕСПУБЛИКИ**

## **Автономное профессиональное образовательное учреждение Удмуртской Республики «Техникум радиоэлектроники и информационных технологий имени А.В.Воскресенского»**

Рассмотрено на заседании МО Утверждаю

 Зам. директора по УМР «\_\_\_\_\_\_» \_\_\_\_\_\_\_\_\_\_\_\_\_\_2020 г.

« $\_\_\_\_\$  2020 г.

**Методическое руководство по выполнению проектной работы по теме «Разработка технологического процесса механической обработки детали «Втулка» по МДК 01.01 по профессии 15.01.32 « Оператор станков с программным управлением»**

Составитель: Летова Н.М.

Ижевск, 2020 г.

#### **Пояснительная записка**

Проектная работа по МДК01.01 ПМ 01 «Изготовление на металлорежущих станках различного вида и типа» призвана систематизировать, закрепить и расширить теоретические знания и практические навыки, полученные обучающимися в процессе освоения учебной программы по профессии 15.01.32 Оператор станков с программным управлением. Проектная работа выполняется на практических занятия согласно рабочей программе, во время часов самостоятельной работы и окончательно оформляется и подготавливается к защите во внеурочное время.

При выполнении проектной работы обучающийся выполняет чертеж детали по заданию преподавателя, составляет технологический процесс ее изготовления детали и оформляет пояснительную записку.

Чертеж детали оформляется на формате А4 в соответствии с требованиями ГОСТов ЕСКД.

Технологическая карта механической обработки детали составляется на листе миллиметровой бумаги или ватмана. Размер листа подбирается обучающимся самостоятельно, в соответствии с количеством переходов при обработке детали, возможно применение формата А2. Оформление чертежа детали и технологической карты могут быть выполнены вручную карандашом, либо при помощи компьютерных программ.

 Текст пояснительной записки может быть выполнен рукописным способом или с применением печатающих и графических устройств вывода ЭВМ на одной стороне листа белой бумаги формата А4 через полтора интервала. Цвет шрифта должен быть черным, высота букв, цифр и других знаков - не менее 2,5 мм (рекомендуемый тип шрифта – Times New Roman, размер основного текста  $-12$ ).

В тексте документа разрешается использовать компьютерные возможности акцентирования внимания на определенных терминах, формулах, применяя шрифты курсив и жирный шрифт.

Опечатки, описки и графические неточности, обнаруженные в процессе подготовки документа, допускается исправлять подчисткой или закрашиванием белой краской.

В методическом руководстве к проектному заданию содержатся рекомендации к содержанию отдельных разделов. Образцы титульного листа, листа задания, содержания и маршрутной карты даны в приложении.

### **Требования к содержанию структурных элементов пояснительной записки**

**Титульный лист и лист задания** являются первым и вторым листами документа и служат источником информации, необходимой для обработки и поиска документа.

Титульный лист и лист задания выполняются на листе формата А4 ГОСТ 2.301 – 68 без основной надписи. Номера страниц на этих листах не проставляются.

Образцы оформления титульного листа и листа задания для выполнения практической работы даны в приложении 1,2.

#### **Содержание**

Содержание включает в себя все структурные элементы документа, которые входят в его состав (введение, наименование всех разделов основной части, заключение, список литературы), с указанием номеров листов, с которых начинаются эти элементы.

Содержание помещают на листе, следующем после листа с заданием. Слово «Содержание», как и все последующие названия разделов пояснительной записки, располагают в виде заголовка симметрично тексту с прописной буквы. Точку в конце не ставят. Пример оформления листа содержания приведен в приложении 3.

### **Выбор заготовки**

При выборе заготовки необходимо прочитать чертеж детали, уяснить ее конструкцию, габаритные размеры, материал, технические требования. Важную роль на выбор заготовки оказывает количество обрабатываемых деталей. В единичном типе производства обычно в качестве заготовки применяется сортовой прокат круглого, квадратного, шестигранного сечения. При выборе длины заготовки необходимо учитывать диаметр отверстия шпинделя токарного станка, на котором она будет обрабатываться.

Химический состав и механические свойства материала приводятся в практической работе на основе табличных данных из справочной и методической литературы. Указываются расшифровка марки материала, технологические и эксплуатационные свойства и область применения данного материала.

## **Маршрутная карта механической обработки**

Основной частью технологического процесса, отражающей рациональную последовательность обработки детали, является технологический маршрут. Для производственного предприятия основным технологическим документом является маршрутная карта, предусмотренная ЕСТД (единой системой технологической документации) по ГОСТ 3.1118-82. Карта содержит сведения о последовательности выполнения технологических операций, их закреплении за цехами и производственными участками предприятия, применяемых станках, приспособлениях и инструментах и некоторые другие данные.

Для учебных целей целесообразно пользоваться упрощенной маршрутной картой, расчленив в ней операции на установы и переходы, иллюстрировав ее текст схемами технологических установов. Правила составления и оформления маршрутной карты смотри в методическом пособии [ 13 ] и в приложении 4.

Для каждого перехода необходимо выбрать режимы резания, согласовать подачу и частоту вращения шпинделя с паспортными данными станка. При выборе режимов резания можно руководствоваться справочниками токаря и фрезеровщика или методическими пособиями [ 12,14 ]. В технологической карте указываются паспортные данные подачи и числа оборотов шпинделя.

### **Подробный расчет режимов резания**

Подробный расчет режимов резания выполняется на один токарный и один фрезерный переход. При обработке на сверлильном станке мощность, расходуемая на выполнение операции, указывается в методическом пособии по сверлильной обработке. Расчет производится на наиболее тяжелые режимы работы станка при черновой обработке. Мощность, расходуемая на выполнение перехода, не должна превышать мощности станка. При невыполнении этого условия режимы обработки следует пересмотреть. Примеры выполнения подробного расчета указаны в методических пособиях [ 12,14 ].

### **Технические характеристики станков**

При выборе основного технологического оборудования исходят из наименьших затрат, т.е. меньших габаритов, массы и энергозатрат оборудования. Производится расчет мощности, затрачиваемой на выполнение операций. Мощность электродвигателя станка должна быть больше мощности резания, затрачиваемой на черновую обработку. Мощность резания, затрачиваемая на обработку определяется при выполнении

подробного расчета режимов резания. Техническая характеристика станка указывается в паспорте. При составлении пояснительной записки при выборе технических характеристик можно руководствоваться методическими пособиями [ 12 ] .

## **Выбор режущего инструмента**

При разработке технологического процесса необходимо выбрать режущий инструмент с учетом вида обработки, размеров и конфигурации обрабатываемых поверхностей заготовки, свойствами ее материала, требований к качеству обрабатываемой поверхности, программы выпуска деталей.

При выборе инструмента стараются использовать стандартный, но на отдельных операциях, особенно в серийном и массовом производстве, применяют и специальный, комбинированный, фасонный инструмент, позволяющий совмещать обработку нескольких поверхностей.

Правильный выбор материала режущей части инструмента имеет большое значение для повышения производительности и снижения себестоимости обработки. Для обработки заготовок из стали рекомендуется применять инструмент, режущая часть которого изготовлена из титановольфрамовых твердых сплавов (Т5К10, Т14К8, Т15К6, Т30К4), быстрорежущих инструментальных сталей (Р18, Р9, Р9Ф4, Р6М5, Р9К10 и др.). Для обработки чугуна, цветных металлов используют инструмент вольфрамокобальтовых твердых сплавов (ВК2,ВК3М, ВК6, ВК8) и быстрорежущих инструментальных сталей.

Если технологиче6ские особенности детали не ограничивают применения высоких скоростей резания, то следует применять высокопроизводительные конструкции режущего инструмента, оснащенного твердым сплавом, так как это экономически выгодней, чем применение быстрорежущих инструментов. Особенно, это распространяется на резцы (кроме фасонных, малой и ширины), фрезы, зенкеры, конструкции которых оснащены твердым сплавом.

В пояснительной записке необходимо указать, для обработки каких поверхностей применен тот или иной режущий инструмент, указать марку режущей части. Например, при обработке наружной цилиндрической поверхности заготовки из стали 45 на токарном станке применяется проходной отогнутый резец. Материал режущей части Т15К6 – это титановольфрамовый твердый сплав, содержащий 15% карбида титана, 6% кобальта, остальное - карбид вольфрама.

### **Выбор измерительного инструмента**

При изготовлении деталей необходимо проверять годность выполняемых размеров, следовательно, нужно знать, как правильно выбрать измерительные инструменты и приборы*.*

## *На выбор средства измерения влияют следующие факторы:*

- величина допуска на изготовление измеряемого размера;

- номинальный размер;
- геометрическая форма детали;
- количество изготовляемых деталей;
- предельная ( полная ) погрешность измерения.

В единичном и мелкосерийном производстве используются в основном универсальные инструменты: штангенциркули, микрометры, нутромеры, универсальные индикаторные приборы. С увеличением масштаба выпуска деталей возрастает применение калибров, шаблонов, различных контрольных приспособлений и автоматических средств контроля.

### *Порядок действий при выборе средства измерения для линейных размеров*

1. Определить по чертежу детали номинальный размер и величины предельных отклонений измеряемого элемента детали. Подсчитать величину допуска размера.

2. Найти величину допускаемой погрешности измерения детали по величине допуска и номинальному размеру по таблице из ГОСТ 8.051-81.

3. Выбрать средство измерения по таблицам предельных погрешностей измерения, записать его наименование, диапазон измерения, цену деления шкалы и величину предельной погрешности измерения этим средством.

4. Сопоставить величины предельной и допускаемой погрешностей измерения.

*Если предельная погрешность измерения выбранным средством не превышает допускаемой погрешности измерения при оценке годности измеряемого размера, то данное средство можно применить для измерения.*

При выполнении данного раздела выпускной письменной экзаменационной работы рекомендуется результаты выбора средств измерения занести в таблицу.

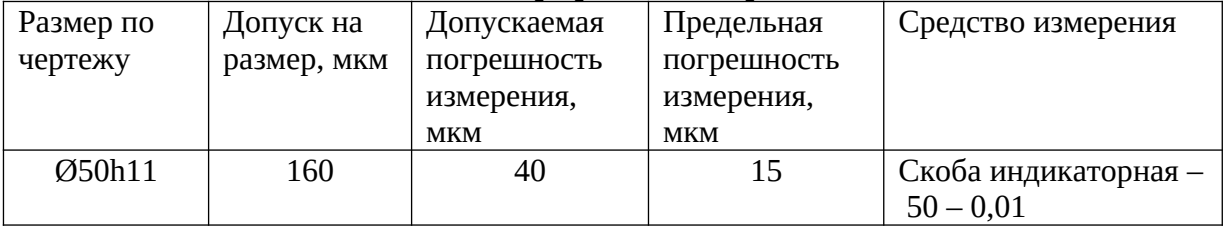

## **Выбор средств измерения**

### **Заключение**

Заключение является последним разделом пояснительной записки, которое подводит итог всей проделанной работе. В данном разделе можно остановиться на особо важных моментах выполненной работы, указать, какое практическое значение имеет выполняемая деятельность.

### **Литература**

В конце текстового документа приводится список литературы, которая была использована при его составлении. Раздел называется «**Литература**». Обычно список литературы составляют в алфавитном порядке и включают в содержание документа. Список литературы имеет общую с остальной частью документа сквозную нумерацию страниц. Сведения об источниках приводятся в соответствии с требованиями ГОСТ 7.1 – 2003, ГОСТ Р 7.0.5-2008.

Пример записи учебного пособия в список литературы:

1. Холодкова А.Г. Общие основы технологии металлообработки и работ на металлорежущих станках: учебник для СПО.- М.: Академия, 2019

2. Зайцев Б.Г. Справочник молодого токаря / Б.Г. Зайцев, С.Б. Рыцев. – М.: 1988. -336с.

Приложение 1

## **МИНИСТЕРСТВО ОБРАЗОВАНИЯ И НАУКИ УДМУРТСКОЙ РЕСПУБЛИКИ**

## **Автономное профессиональное образовательное учреждение Удмуртской Республики «Техникум радиоэлектроники и информационных технологий имени А.В.Воскресенского»**

## **ПОЯСНИТЕЛЬНАЯ ЗАПИСКА К ПРОЕКТНОЙ РАБОТЕ**

# ОБУЧАЮЩЕГОСЯ ГРУППЫ №

## $\overline{(\Phi_{\cdot}M_{\cdot}O_{\cdot})}$  $\overline{\phantom{a}}$  , and the contract of the contract of the contract of the contract of the contract of the contract of the contract of the contract of the contract of the contract of the contract of the contract of the contrac

## ТЕМА ПРОЕКТНОЙ РАБОТЫ: «РАЗРАБОТАТЬ ТЕХНОЛОГИЧЕСКИЙ ПРОЦЕСС МЕХАНИЧЕСКОЙ ОБРАБОТКИ ДЕТАЛИ «ВТУЛКА»

Работа выполнена с оценкой \_\_\_\_\_\_\_\_\_\_\_\_\_

 Преподаватель\_\_\_\_\_\_\_\_\_\_\_\_\_ Летова Н.М.  $\frac{1}{8}$   $\frac{1}{8}$   $\frac{1}{8}$   $\frac{1}{8}$   $\frac{1}{8}$   $\frac{1}{8}$   $\frac{1}{8}$   $\frac{1}{8}$   $\frac{1}{10}$   $\frac{1}{10}$   $\frac{1}{10}$   $\frac{1}{10}$   $\frac{1}{10}$   $\frac{1}{10}$   $\frac{1}{10}$   $\frac{1}{10}$   $\frac{1}{10}$   $\frac{1}{10}$   $\frac{1}{10}$   $\frac{1}{10}$   $\frac{1}{10}$ 

## ЗАДАНИЕ на выполнение проектной работы обучающегося группы №

#### $\mathcal{L}_\text{max}$  , and the contract of the contract of the contract of the contract of the contract of the contract of (Фамилия, имя, отчество) СТАНОЧНИК

#### $\mathcal{L}_\text{max}$  , and the contract of the contract of the contract of the contract of the contract of the contract of the contract of the contract of the contract of the contract of the contract of the contract of the contr (Профессия)

ТЕМА ЗАДАНИЯ: Разработать технологический процесс механической обработки детали \_\_\_\_\_\_\_\_\_\_\_\_\_\_\_\_\_\_\_\_\_\_\_\_\_\_\_\_\_\_\_\_\_\_\_\_\_\_\_\_\_\_\_

#### ВОПРОСЫ ЗАДАНИЯ:

1. Вычертить чертеж заданной детали.

2. Выбрать вид заготовки, привести химический состав и механические свойства материала заготовки.

3. Разработать технологический процесс обработки заданной детали.

4. Выбрать режимы резания по всем переходам, подсчитать режимы резания на один из переходов подробно.

5.Выбрать необходимый тип станка. Привести его техническую характеристику.

6. Обосновать выбор режущего и измерительного инструмента

7. Заключение.

Срок исполнения « \_\_\_\_\_» \_\_\_\_\_\_\_\_\_\_\_\_\_20\_\_\_г.

Задание выдал преподаватель: \_\_\_\_\_\_\_\_\_\_\_\_\_\_\_\_/\_\_\_\_\_\_\_\_\_\_\_\_\_\_\_\_\_\_\_

 $\begin{array}{c} \hline \text{w} & \text{w} \\ \hline \end{array}$   $\begin{array}{c} \hline \text{w} & \text{w} \\ \hline \end{array}$   $\begin{array}{c} \hline \text{w} & \text{w} \\ \hline \end{array}$   $\begin{array}{c} \hline \text{w} & \text{w} \\ \hline \end{array}$ 

# **Содержание**

Стр.

- 1. Введение
- 2. Чертеж детали
- 3. Выбор заготовки
- 4. Технологический процесс обработки детали «Втулка»
- 5. Подробный расчет режимов резания
- 6. Технические характеристики станков
- 7. Выбор режущего инструмента
- 8. Выбор измерительного инструмента
- 9. Заключение
- 10. Литература

1. Блюмберг В.А. Справочник фрезеровщика / В.А.Блюмберг, Е.И. Зазерский – Л.: Машиностроение, 1984. – 288с.

2. Ганевский Г.М. Допуски, посадки и технические измерения в машиностроении: Учеб. для сред. ПТУ/ Г.М. Ганевский, И.И. Гольдин. - М: Высш.шк.. - 1987. - 270 с.

3. Ганенко А.П. Оформление текстовых и графических материалов при подготовке дипломных проектов, курсовых и письменных экзаменационных работ (требования ЕСКД) - М.: Издательский центр «Академия», 2005. – 336 с.

4. Зайцев Е.Г. Справочник молодого токаря / Е.Г. Зайцев, С.Е.Рыцев– М.: Высш. шк. 1988. – 336с.

5. Коваленко А.В., Подшивалов Р.Н. Станочные приспособления /А.В.Коваленко, Р.Н.Подшивалов – М.: Машиностроение, 1986. - 152 с.

6. Куликов В.П. Дипломное проектирование. Правила написания и оформления. –М.: Форум, 2008. – 1260 с.

7. Серебреницкий П.П. Краткий справочник станочника. – Л.: Лениздат, 1982. – 360с.

8. Френкель С.Ш. Справочник молодого фрезеровщика — М.: Высш. школа, 1978. - 240с.

9. Холодкова А.Г. Общая технология машиностроения – М.: Издательский центр «Академия», 2005. – 224 с.

10. Чекмарев А.А. Справочник по машиностроительному черчению / А.А. Чекмарев, В.К. Осипов. – М.: Высш. шк. 2006. – 493с.

11. Черепахин А.А. Технология обработки материалов – М.: Издательский центр «Академия», 2004. – 272 с.

12. Учебно – методическое пособие «Выбор режимов резания при обработке металлов на токарных станках» /Л.Р.Савельев, В.Н. Крючков — Ижевск, 2008.

13. Учебно-методическое пособие «Построение технологических процессов токарной обработки»/Л.Р.Савельев, В.Н. Крючков — Ижевск, 2008.

14.Методическое пособие по выбору режимов резания при фрезеровании.

15. ОСТ 4 ГО.070.217-80 Средства измерений линейно-угловые. Руководство по выбору.